## Operazioni varie di gestione con prime scritture in P.D.

Un'azienda di piccole dimensioni che opera a Roma compie in un certo periodo amministrativo le seguenti operazioni:

1. in data 5 aprile ottiene un finanziamento dalla Banca X per euro 250.000

2. l'8 aprile versa euro 3.000 dalla Banca X alla cassa

3. il 10 aprile la società, come da fattura n. 540, acquista merci per euro 500.000 + IVA 20%, pagamento a mezzo bonifico bancario.

4. il 24 aprile la società vende merci, come da fattura n. 350, per euro 750.000 + IVA 20%;

pagamento ½ a pronti mediante bonifico e ½ a 30 giorni mediante RI.BA

5. in data 26 aprile viene acquistato un nuovo impianto con pagamento contestuale del prezzo pari a euro 60.000 + IVA al 20% tramite assegno bancario

6. il 24 maggio la società non riscuote la parte residua della fattura n. 350 in scadenza e concorda l'emissione di una nuova RI.BA a 30 giorni, maggiorata degli interessi per euro 1.500

7. in data 18 giugno riceve da un cliente un ordine per l'acquisto di merci per complessivi euro 40.000 + IVA 20%. In pari data l'impresa incassa un anticipo pari al 25% del prezzo concordato ed emette la relativa fattura di anticipo

8. in data 24 giugno incassa la RI.BA rinnovata relativa alla fattura n. 350

9. in data 30 giugno la società spedisce la merce ordinata il 18 giugno ed emette la fattura, le cui condizioni di pagamento sono le seguenti: euro 22.000 a emissione fattura con assegno bancario non trasferibile, il saldo a fine luglio

10. in data 30 luglio il cliente, verificando la merce, trova alcuni pezzi difettosi per un valore di euro 2.000 + Iva 20% e le rende, per cui viene emessa la relativa nota di accredito

11. il 31 luglio vengono pagati direttamente a mezzo banca gli stupendi al personale per euro 28.000

12. il 31 luglio viene incassato il saldo di quanto dovuto relativo alla fattura emessa il 30 giugno

Per ogni operazione lo studente deve:

A. effettuare la registrazione nello schema allegato indicando anche la natura del conto (variazione finanziaria VF attiva o passiva; variazione economica VE positiva o negativa) e la destinazione finale (indicare con SP e CE lo Stato Patrimoniale e il Conto Economico);

B. effettuare la registrazione nei conti mastro allegati

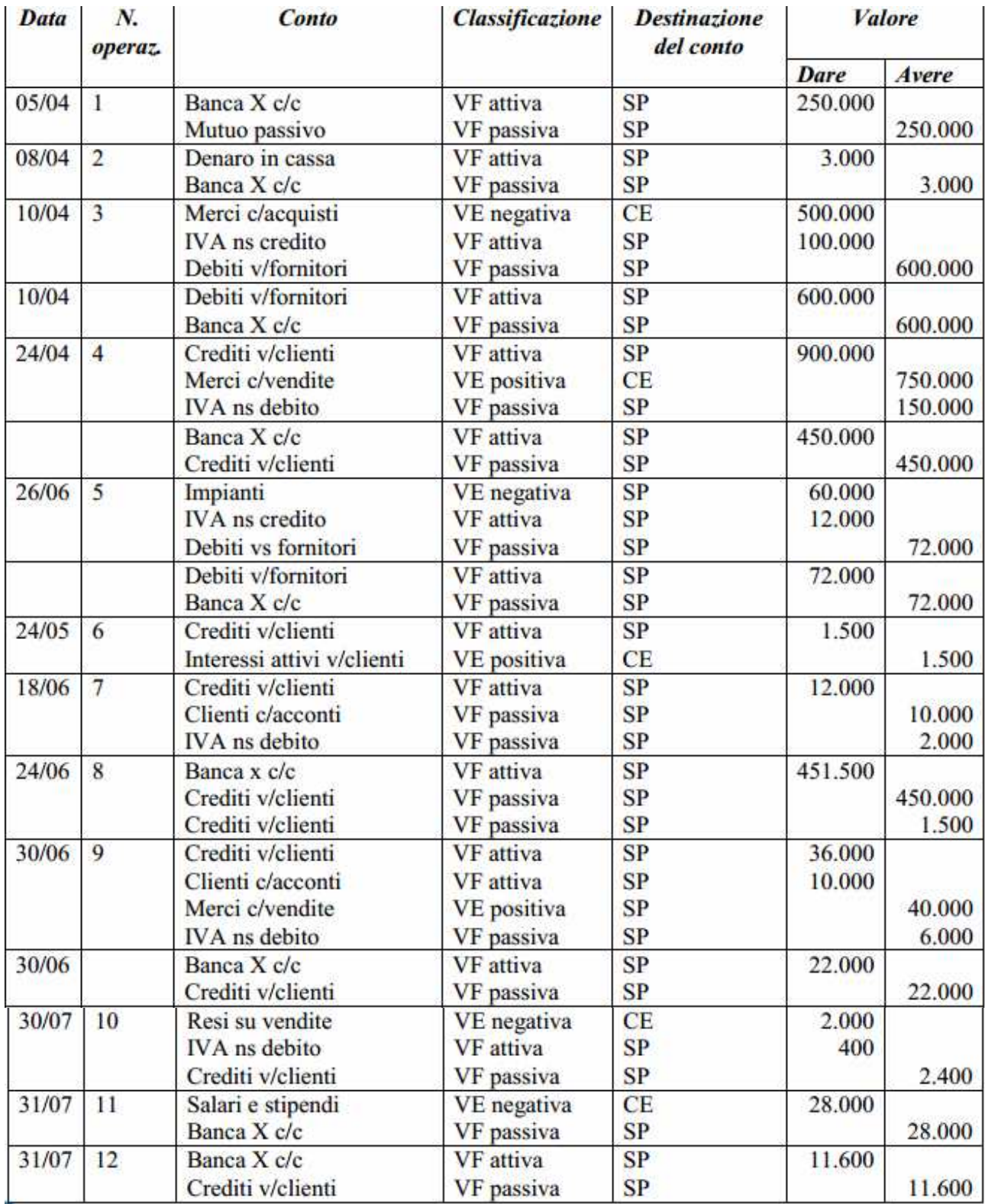